Si tienes dudas acércate al IFT para obtener orientación y mayor información. La Unidad de Concesiones y Servicios puede ayudarte en el número telefónico: 55 5015-4000 extensiones, 4274, 4546 y 2305.

O bien, en los siguientes correos electrónicos:

cesar.arias@ift.org.mx; david.tejeda@ift.org.mx; joselyn.fuentes@ift.org.mx

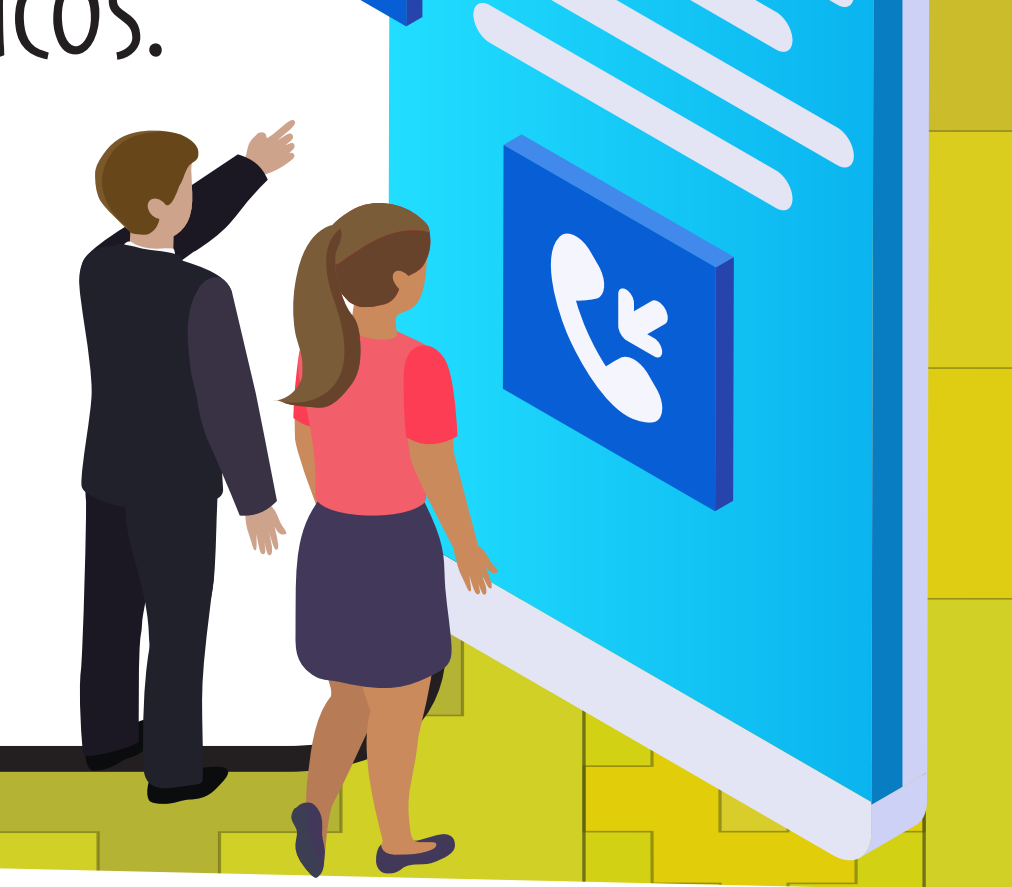

Existe financiamiento. Para este tipo de [proyectos el Organismo Promotor de Inversiones](https://www.gob.mx/cms/uploads/attachment/file/634630/Gu_a_de_Inversi_n_para_proyectos_de_Telecomunicaciones.pdf) en Telecomunicaciones, junto con el Fondo de Capitalización e Inversión del Sector Rural, te pueden ayudar, revisa la siguiente información [Clic](https://www.gob.mx/cms/uploads/attachment/file/634630/Gu_a_de_Inversi_n_para_proyectos_de_Telecomunicaciones.pdf)

## Telecomunicaciones [Indígenas Comunitarias, A.C.](https://www.tic-ac.org/)

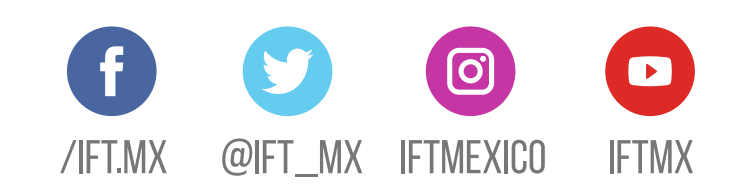

INGRESA A NUESTRO PORTAL: WWW.IFT.ORG.MX

## Algunos casos de éxito.

[Clic](https://www.tic-ac.org/)

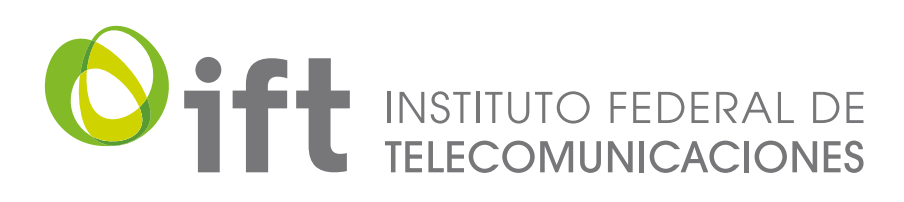

[Rurtech A.C.](https://www.ift.org.mx/sites/default/files/telefonia.pdf)

[Clic](https://www.ift.org.mx/sites/default/files/telefonia.pdf)

## ¿Quieres beneficiar a tu comunidad de telecom? prestando servicios

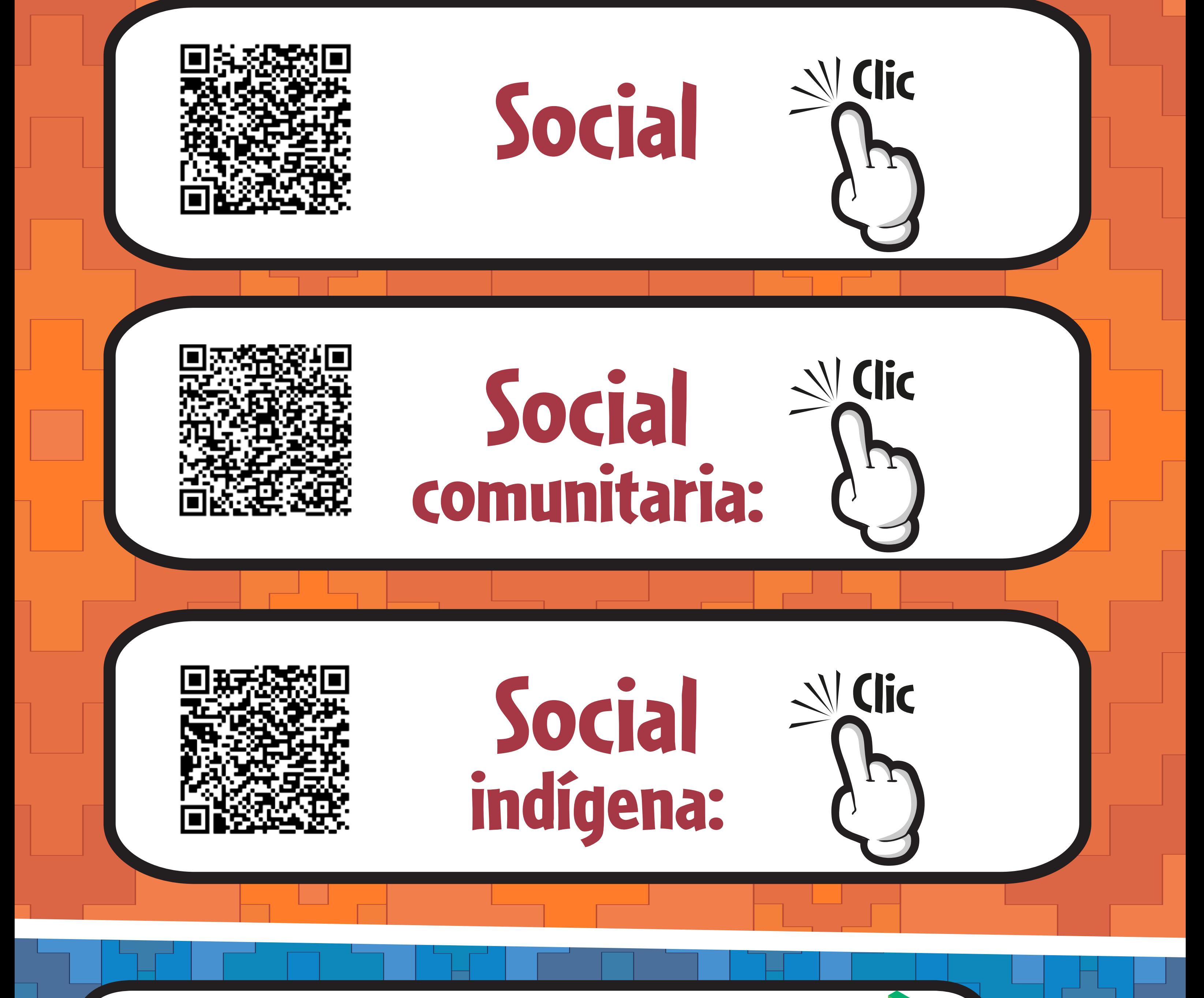

Puedes prestar telefonía, internet o TV de paga en tu comunidad, a través de algunas de las siguientes concesiones, las cuales son otorgadas por el IFT: